## Introduction

luginPDFpage is another wiki plugin for [mPDF.](https://doc.tiki.org/mPDF) Its function is to customize page settings for PDF output of any specifi page (also works over multiple pages).

[PluginPDF](https://doc.tiki.org/PluginPDF) sets parameters for the wiki page, while PluginPDFpage changes the parameters just for a specific blob of text.

An example of usage is to switch from portrait to landscape for one large table, and to change back after the table.

## Plugin Parameters

Insert page with new settings in PDF

Introduced in Tiki 18.

[Go to the source code](https://gitlab.com/tikiwiki/tiki/-/blob/master/lib/wiki-plugins/wikiplugin_pdfpage.php)

Preferences required: wikiplugin pdfpage

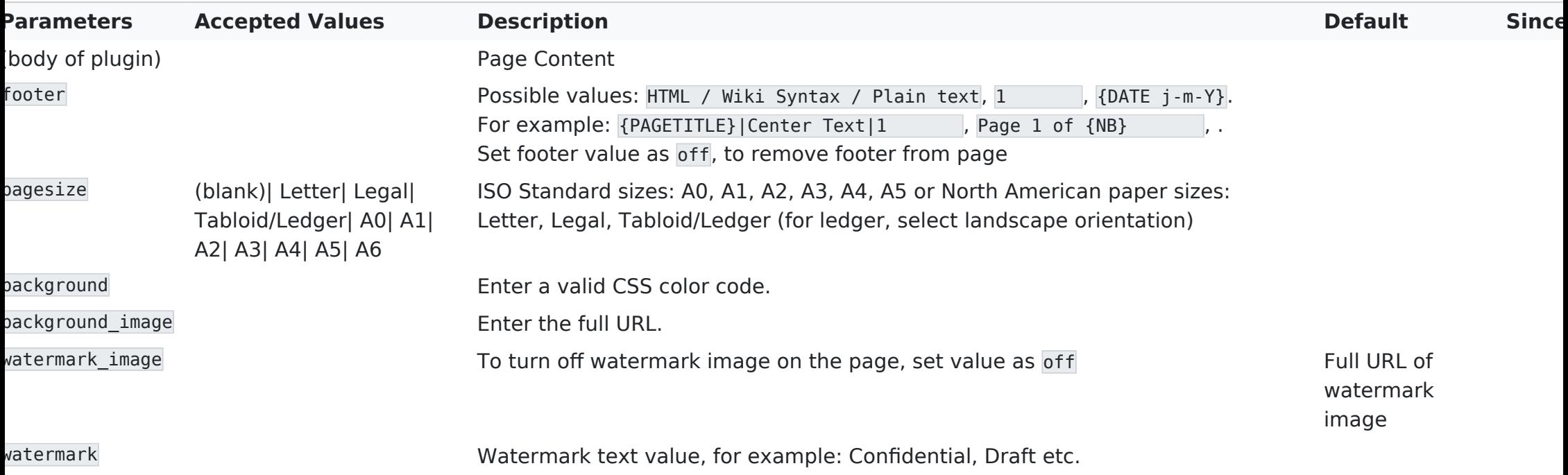

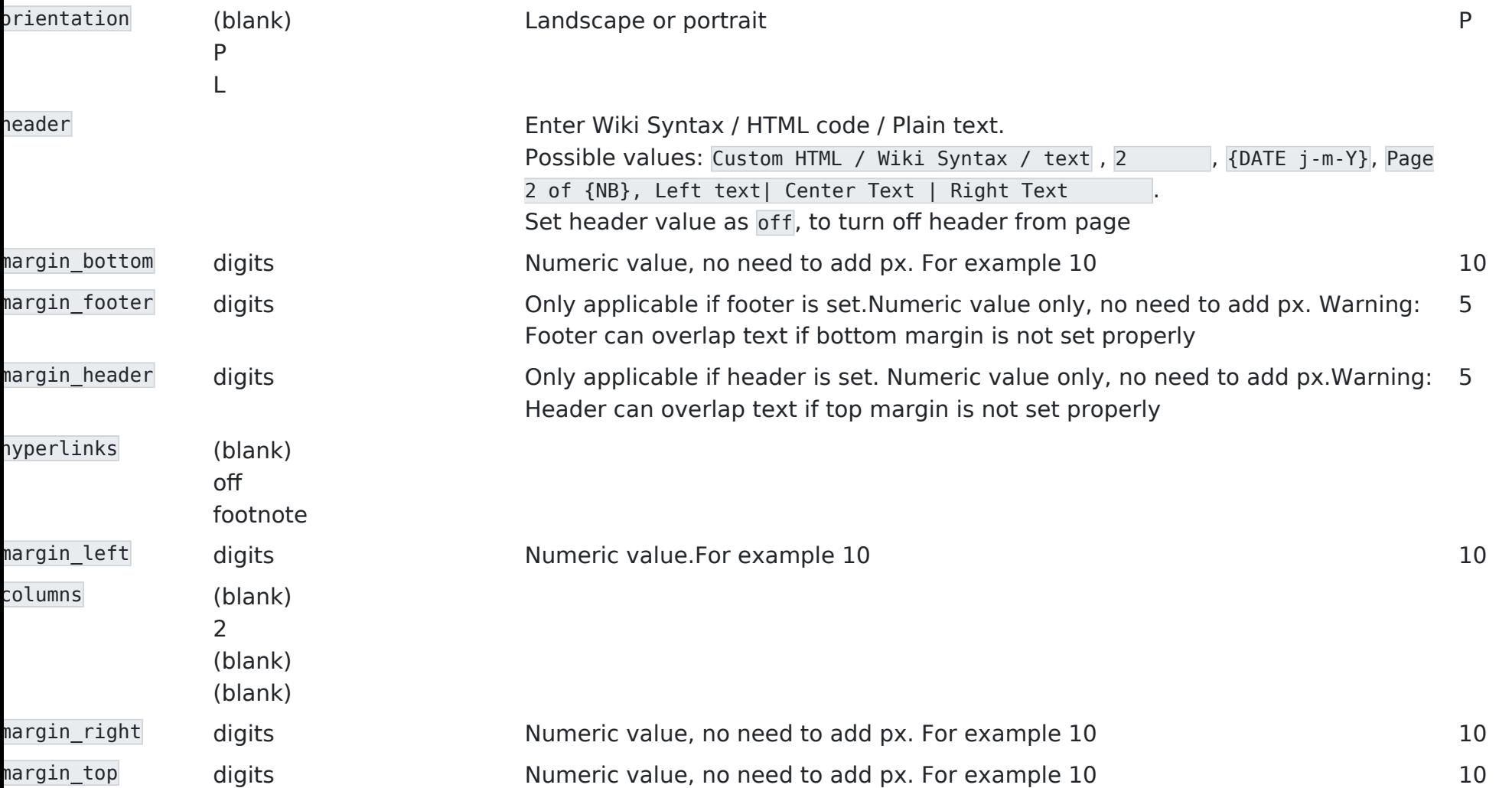

## Sample PluginPDFpage Code

{PDFPAGE(orientation="L" watermark="Landscape Page")} contents of the page that you want impacted by different parameters than the rest of the page {PDFPAGE}

Do not try to use like this:

{pdfpage orientation="L"}

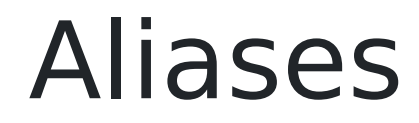

PDFPage